## *Заполнить массив нечётными числами 1,3,5,7,9…*

mas=[] for i in range(0,20): mas.append(i\*2+1) print(mas)

mas=[] chislo = 1 for i in range(0,20): mas.append(chislo) chislo+=2 print(mas)

mas=[] mas.append(1) for i in range $(1, 20)$ :

```
mas.append(max[i-1]+2)print(mas)
```
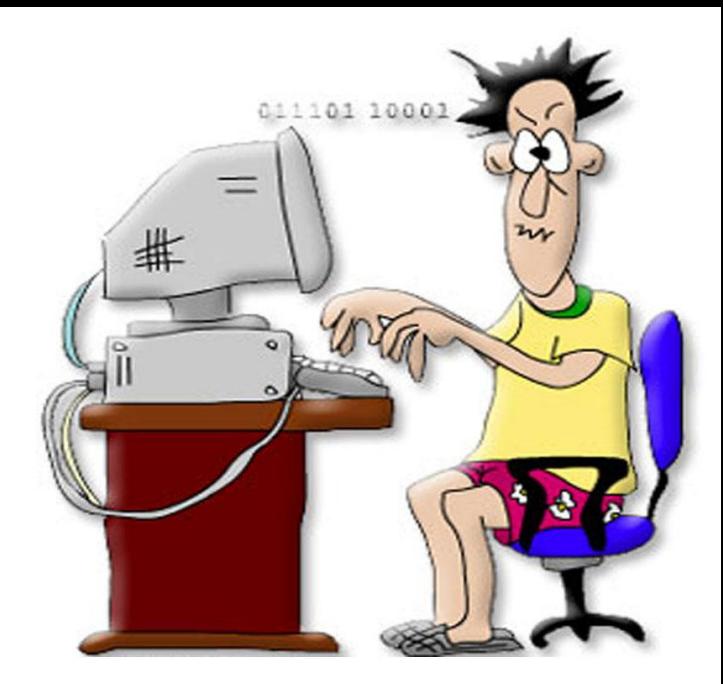